## Модемы Р R O M O D E M GSM со встроенным аккумулятором для бесперебойного опроса **объектов АСУ ТП и нефтегазодобычи**

- Постоянное соединение модема с IP-адресом диспетчерской
- Подключенные к модему счетчики и контроллеры всегда на связи
- Защита от скачков напряжения и пропадания питания на объекте

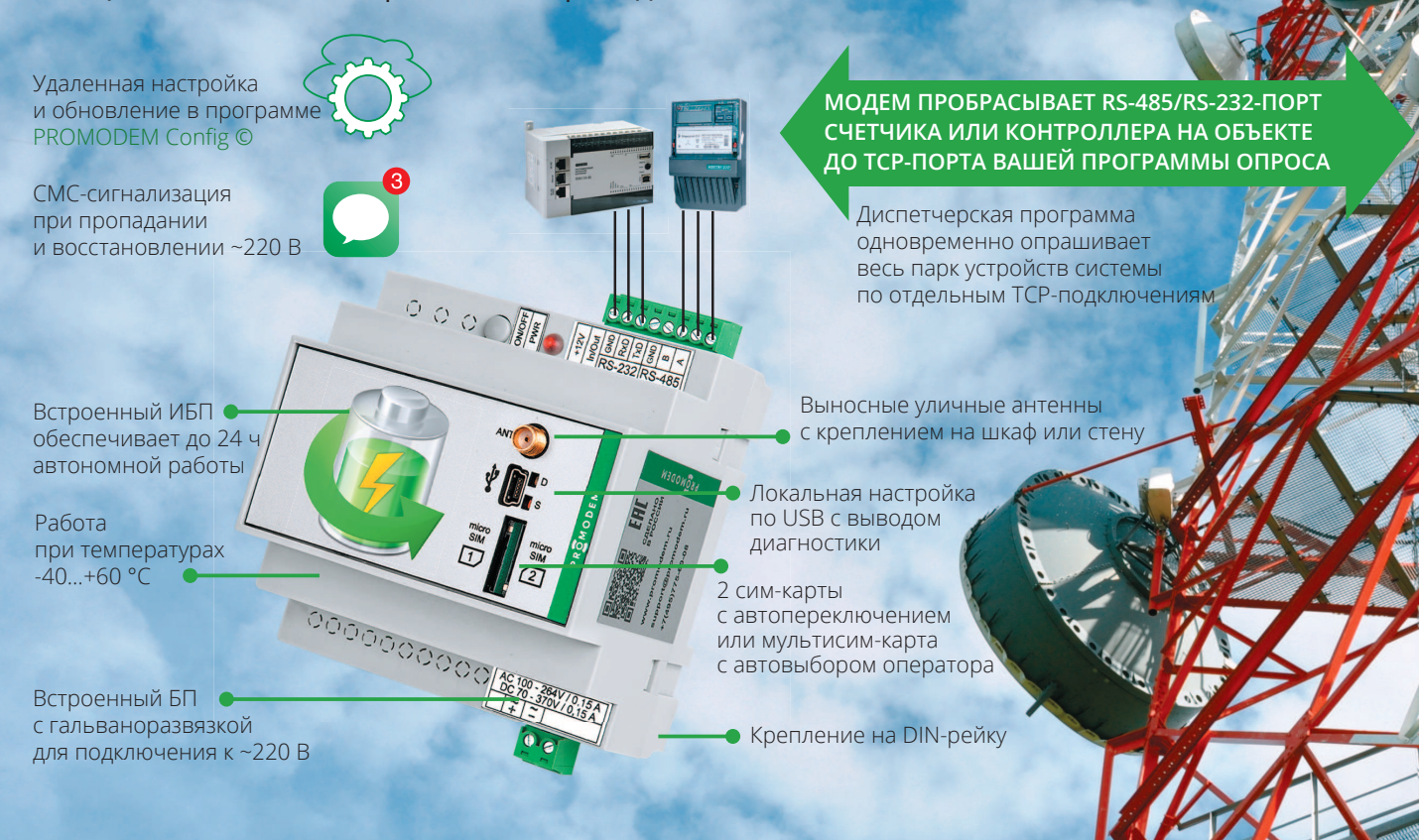

### ПОДРОБНЫЙ ОБЗОР ЧИТАЙТЕ В НОМЕРЕ

Разработка и производство модемов с 1992 года

Качественная консультация и техподдержка ООО «Аналитик-TC»: PROMODEM®, AnCom®

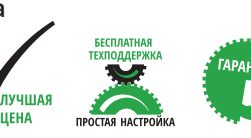

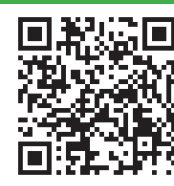

www.promodem.ru sales@promodem.ru +7 (495) 775-60-08

# **Модемы PROMODEM GSM со встроенным аккумулятором или батареей** для опроса через интернет объектов АСУ ТП и нефтегазодобычи с нестабильным или отсутствующим питанием

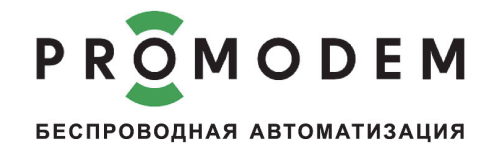

В статье приведен обзор промышленных модемов PROMODEM GSM с аккумуляторным или батарейным питанием – для беспроводного опроса географически распределенных контроллеров, счетчиков, модулей ввода/вывода, а также любых Modbus-устройств через интернет, доступ в который предоставляют сотовые операторы. Модемы с аккумулятором подходят для объектов с повышенными требованиями к стабильности связи и механизмам резервирования. Автономные модемы с батарейным питанием – для объектов, к которым не подведены сети электропитания: это магистральные трубопроводы, водохранилища, реки, скважины, затапливаемые камеры и колодцы, а также подвалы и подъезды в жилых домах и офисах.

ООО «Аналитик-ТС», г. Москва

#### Принцип работы GSM-модемов: проброс RS-485/RS-232-порта устройства на объекте до ТСР-порта программы опроса

В настоящей статье описаны решения для беспроводного опроса контроллеров или счетчиков, удаленных друг от друга и от диспетчерского центра на километры либо расположенных в условиях плотной городской застройки. И при этом размещенных на объектах со спецификой питания:

` питание есть, но нестабильно, и в модеме требуется резервный аккумулятор для обеспечения бесперебойного опроса подключенного к нему оборудования;

` питание отсутствует, поэтому для опроса установленного на объекте автономного тепловычислителя или расходомера требуется также автономный (батарейный) модем.

Представленные в статье промышленные модемы PROMODEM GSM обеспечивают опрос подключенных к ним счетчиков или контроллеров через сети операторов сотовой связи GPRS/3G/NB-IoT.

Подключение устройства на объекте осуществляется через интерфейс RS-485 или RS-232 к винтовым/нажимным клеммникам модема (рис. 1). К одному модему можно подключить

сразу два разных устройства, например счетчик электроэнергии по RS-485 и тепловычислитель по RS232, для их одновременного независимого опроса из диспетчерского центра.

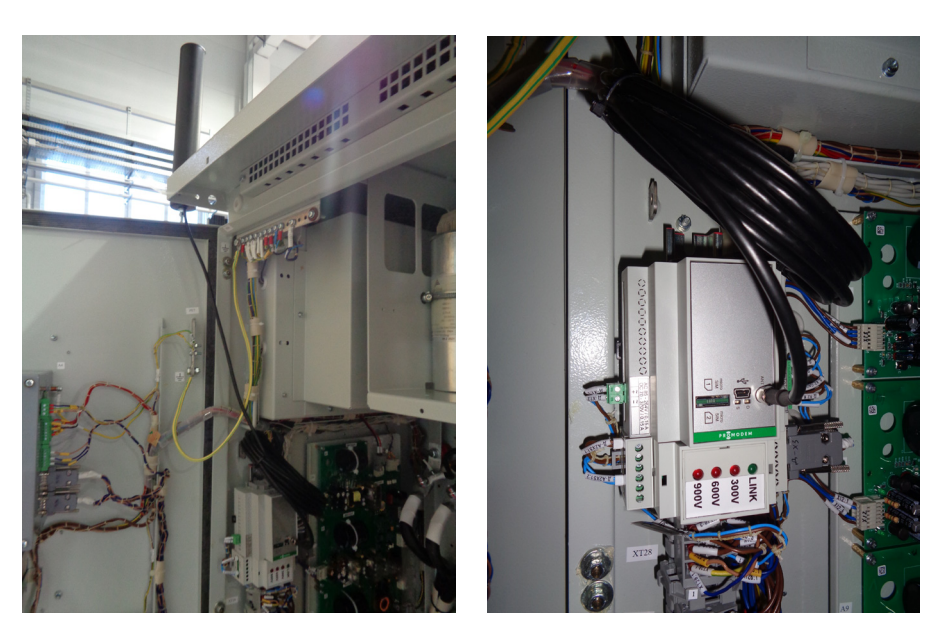

Рис. 1. Подключение контроллера АСУ ТП (RS-485) и измерителя входного напряжения (RS-232) к 2-интерфейсному модему PROMODEM GSM-125.89M со встроенным аккумулятором

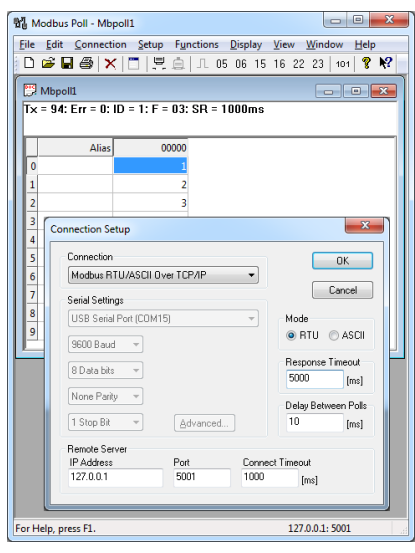

Рис. 2. Опрос удаленного Modbusконтроллера, подключенного к модему PROMODEM GSM, диспетчерской программой по TCP/IP через интернет

При этом к интерфейсу RS-485 модема можно подключить до 32 однотипных устройств.

Требование к диспетчерскому центру, как правило, заключается в наличии статического (неизменного) публичного IP-адреса, чтобы все модемы системы могли подключиться к программе опроса через интернет. Модем PROMODEM GSM автоматически подключается к IP-адресу диспетчерского центра и пробрасывает порт RS-485 или RS-232 счетчика или контроллера на объекте до ТСР-порта программы опроса (рис. 2).

Ваша диспетчерская программа может одновременно опрашивать весь парк устройств системы по отдельным ТСР-подключениям - так, как будто удаленные счетчики или контроллеры подключены к компьютеру напрямую отдельными «воздушными» кабелями RS - TCP. Прозрачность этих беспроводных каналов связи позволяет осуществлять двусторонний обмен данными между оборудованием и программой его опроса так же, как и при проводном подключении, используя любые проприетарные или универсальные протоколы, например Modbus.

В качестве диспетчерских программ могут выступать любые SCADAсистемы, программы для учета энергоресурсов АСКУЭ, программный комплекс «АДКУ-2000+» и любые другие программы, способные опрашивать соответствующее оборудование по TCP/IP.

Если к модему подключены сразу два устройства (RS-485 и RS-232), то каждое из них опрашивается независимо по своему отдельному ТСР-порту: например, счетчик электроэнергии - программой АСКУЭ, а контроллер - через SCADA.

#### Модемы со встроенным аккумулятором для объектов с повышенными требованиями к стабильности связи

Существуют системы управления технологическими процессами (АСУ ТП), в которых критически важно иметь постоянный онлайн-доступ к распределенной сети контроллеров, счетчиков или Modbus-модулей. Такие системы зачастую характеризуются постоянным опросом оборудования и не допускают длительного пропадания связи с объектами.

В качестве примеров подобных объектов можно привести:

• станции управления кустами скважин на нефтяных и газовых месторождениях;

• системы автоматики на предприятиях химической промышленности;

• узлы аварийного электроснабжения в медицинских учреждениях (дизельные электростанции, источники бесперебойного питания);

• системы контроля показателей качества электроэнергии (ПКЭ).

Чтобы обеспечить бесперебойный опрос этих объектов в режиме реального времени, требуются промышленные GSM-smart-модемы с многоуровневым резервированием. Модем **PROMODEM** GSM-125.89M автоматически полключается к IP-

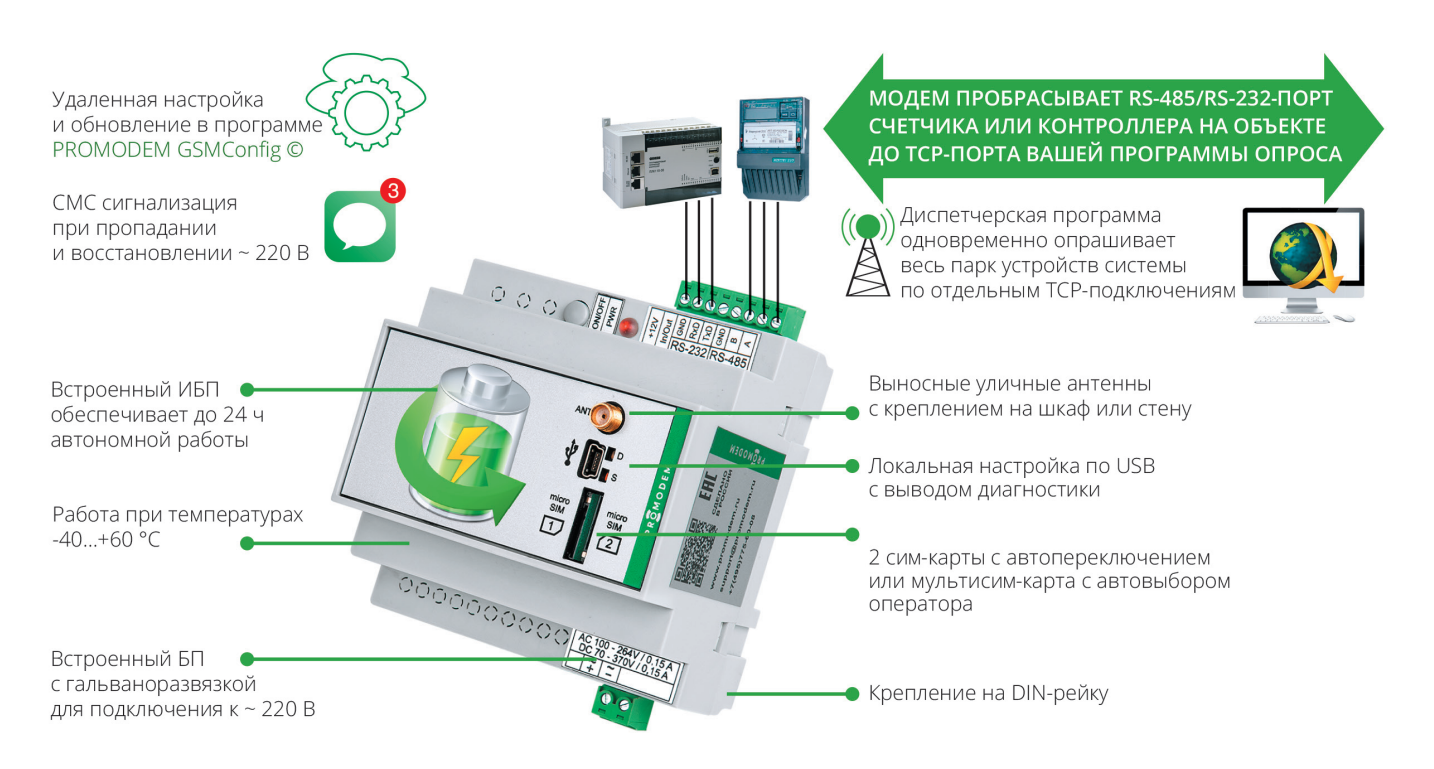

Рис. 3. Промышленный модем PROMODEM GSM-125.89M с двумя независимыми портами RS-485 + RS-232 для подключения оборудования разного типа и встроенным ИБП на несколько часов автономной работы; температура эксплуатации от -40 до +60 °С, крепление на DIN-рейку

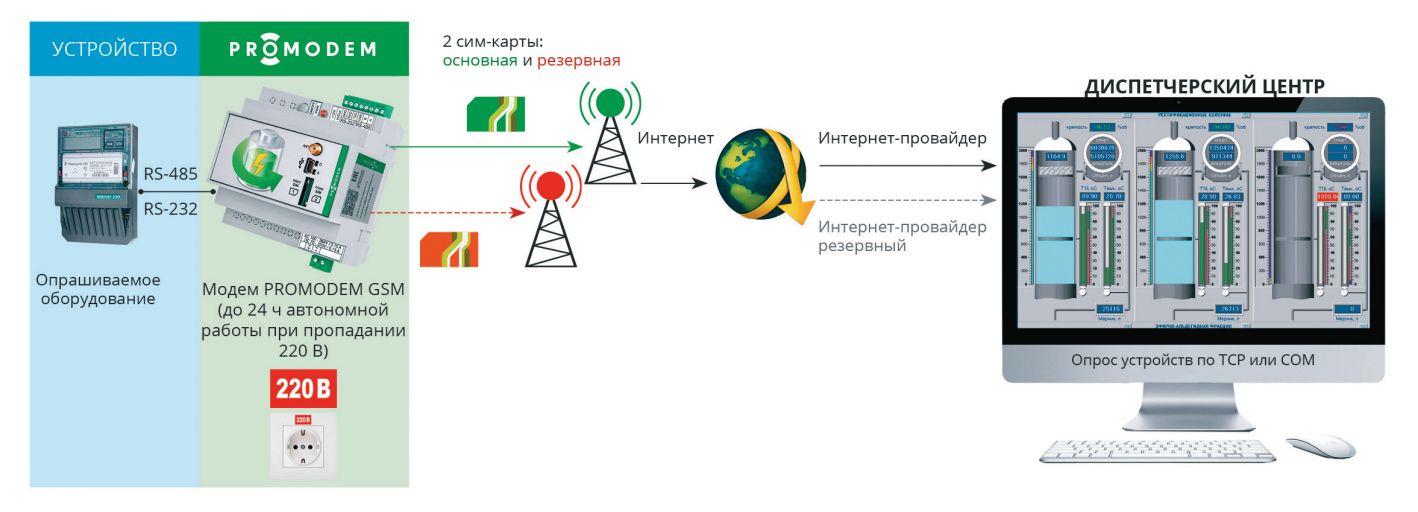

Рис. 4. Автоматический переход модема PROMODEM GSM-125.89M на резервный аккумулятор, резервного GSM-оператора или на IPадрес резервного интернет-провайдера для гарантированного подключения к серверу

адресу диспетчерского центра, не требуя для этого внешнего управления АТ-командами со стороны счетчика или контроллера. Процесс подключения стартует сразу после включения модема с установленной симкартой.

Промышленное исполнение модема PROMODEM GSM-125.89M позволяет просто и оперативно ввести его в эксплуатацию на объекте (рис. 3):

` удобный монтаж модема благодаря встроенному креплению на DINрейку;

` встроенный блок питания (БП) с гальваноразвязкой для прямого подключения модема к сети ~220 В;

` защита от скачков напряжения обеспечивается широким диапазоном БП: 85…264 В AC;

` удобное и надежное подключение счетчика/контроллера, а также кабелей питания через клеммники под винт;

` автономная работа модема и автоматическая подзарядка встроенного аккумулятора на низких температурах от  $-40$  до  $+60$  °C.

При возникновении сложностей на различных этапах подключения к диспетчерской модем автоматически задействует встроенные механизмы резервирования (рис. 4):

``перейдет на питание от собственного аккумулятора при пропадании на объекте ~220 В, отправив при этом аварийные СМС-сообщения диспетчеру и работникам службы эксплуатации;

` будет работать в автономном режиме до 24 часов, поддерживая связь диспетчерской с подключенным к модему оборудованием (которое также должно иметь собственный автономный источник питания);

``в любом случае выйдет в интернет, переключившись на вторую симкарту резервного оператора, если не получается зарегистрироваться в сети оператора основной сим-карты;

``в случае аварии или блокировки счета у основного интернет-провайдера диспетчерской модем подключится к серверу по IPадресу резервного интернет-провайдера (при наличии такового);

``при восстановлении основного канала связи (сим-карта или IPадрес) модем автоматически переключится на него обратно;

 $\rightarrow$  при восстановлении ~220 В модем переключится обратно на первичное питание, оповестит об этом сотрудников по СМС и приступит к подзарядке аккумулятора.

После установки соединения модем PROMODEM GSM125.89M постоянно контролирует целостность канала связи и при обнаружении обрыва автоматически переподключается к диспетчерскому центру, обеспечивая постоянный доступ к счетчику или контроллеру со стороны вашей программы опроса. При возникновении нештатных ситуаций модем автоматически перезагружается благодаря независимым сторожевым таймерам, защищающим его от зависаний.

### Автономные модемы с батарейкой для объектов без питания

Существуют системы с узлами учета и контроля, к которым не подведены сети электропитания, причем расположены они, как правило, на открытой местности или во влажных и даже затапливаемых помещениях. Оборудование на таких объектах зачастую представлено автономными (батарейными) расходомерами, контроллерами или газовыми корректорами, требующими диспетчеризации со стороны центрального сервера. Это могут быть узлы учета и контроля:

` расхода и давления нефти на сетях магистральных трубопроводов, промежуточных нефтеперекачивающих станциях, точках отбора нефти и пунктах поддержания пластового давления;

` давления газа в начале и конце участка, на пути транспортирования, на выходе с промысла и на отводах к газораспределительным станциям;

` режимов закачки газа в подземные хранилища, отбора газа постоянными и буферными потребителями (рис. 5);

` режимов компрессорных станций.

Чтобы обеспечить удаленный опрос этих объектов из единого диспетчерского центра, требуются полностью автономные модемы, причем желательно уличного исполнения. Промышленные модемы PROMODEM GSM-125.00М (рис. 6) оснащены батарейным питанием, имеют степень водозащиты IP65 и могут по расписанию подключаться через GPRS-интернет к IP-адресу диспетчерского цент-

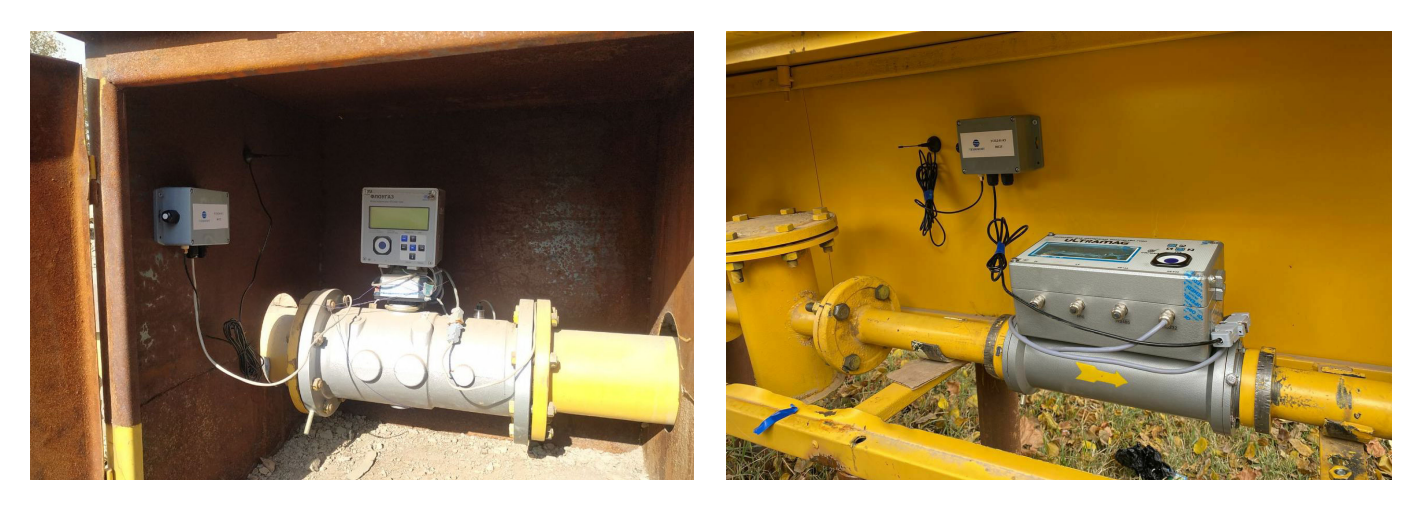

Рис. 5. Подключение автономного газового корректора к батарейному модему PROMODEM GSM-125.00 М для периодического опроса из диспетчерской через интернет сотового оператора

ра – для создания временных каналов связи. Доступны варианты модема, работающие в современных сетях NB-IoT.

Как и в случае с модемом, имеющим аккумуляторное питание, модем PROMODEM GSM-125.00M с батарейным питанием как бы пробрасывает «воздушный кабель» RS – TCP: от интерфейса автономного расходомера, контроллера или газового корректора на объекте до TCP-порта программы опроса в диспетчерской. Но делает это по расписанию, находясь основную часть времени в спящем режиме.

Таким образом, ваша диспетчерская программа несколько раз в день/ неделю/месяц получает временный беспроводной TCP-доступ к оборудованию, подключенному к интерфейсу RS-485 / RS-232 автономного модема PROMODEM GSM-125.00M. После непродолжительного опроса канал связи разрывается до следующего сеанса и модем PROMODEM GSM-125.00М уходит в режим пониженного энергопотребления, обеспечивая до 5 лет автономной работы от одной батареи.

Помимо интерфейса RS485 / RS232 для подключения автономного расходомера, контроллера или газового корректора модем PROMODEM GSM-125.00M оснащен набором дискретных входов, к которым можно подключить датчики затопления, а также открытия двери шкафа или крышки люка (рис. 7). При срабатывании датчика модем, не дожидаясь выхода на связь по расписанию, мгновенно просыпается и отправляет аварийные СМС- или e-mail-сообщения на телефоны диспетчера и сотрудников службы эксплуатации.

Пусконаладка модемов PROMODEM GSM: диагностика на объекте и в диспетчерской Оперативная диагностика этапов соединения модема PROMODEM

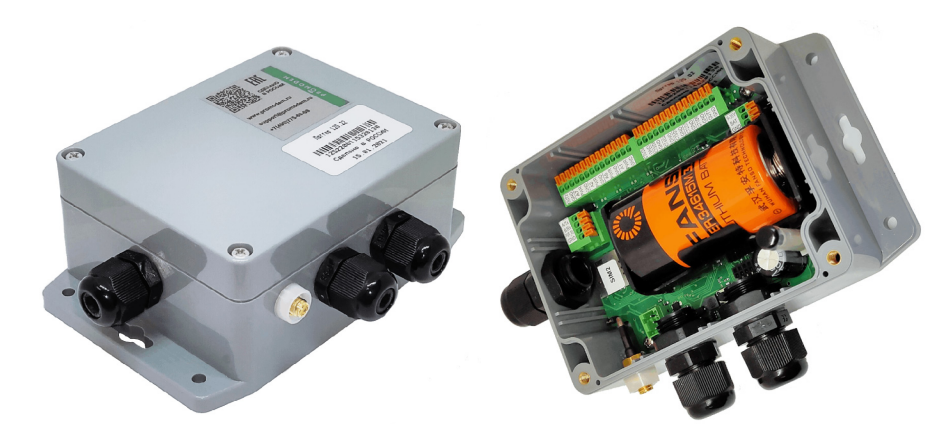

GSM с диспетчерским центром осуществляется на объекте по информативной светодиодной индикации. Подробную диагностику этапов соединения модема можно вывести в текстовом виде через USB-порт модема на компьютер или ноутбук (рис. 8): сотовый оператор, уровень GSM-сигнала, регистрация в GPRS, а также факт подключения к IP-адресу сервера.

Это позволяет оперативно выявлять возможные причины отсутствия соединения модема с диспетчерским центром:

` испорчена или заблокирована сим-карта;

` низкий уровень GSM-сигнала на объекте (требуется перенос антенны);

` закончились средства на счете;

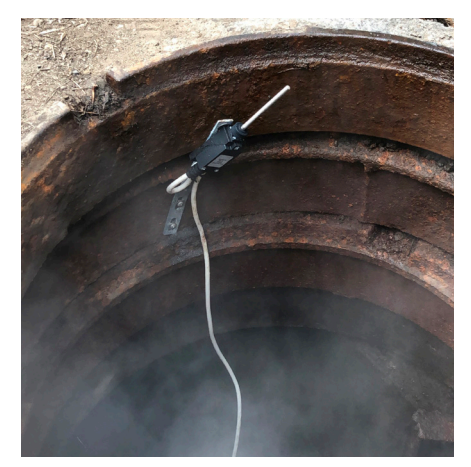

Рис. 7. Дополнительное подключение к модему PROMODEM GSM-125.00М датчика открытия люка PROMODEM 942.12: надежный рабочий ход удлиненного пружинного триггера исключает ложные срабатывания при проезде машин или неаккуратном монтаже люка

Курнал "ИСУП" № 6(96) 2021

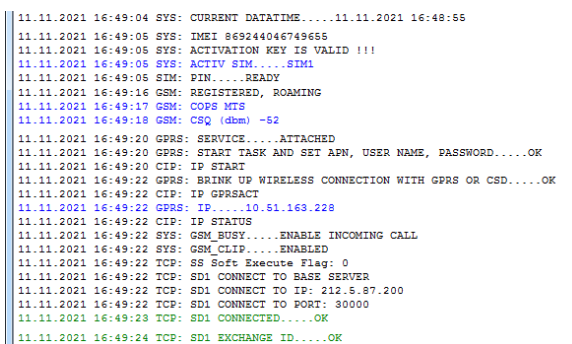

Рис. 8. Диагностика на объекте: при подключении ноутбука к USB-порту модема в программу настройки PROMODEM Config выводятся этапы соединения модема с диспетчерской

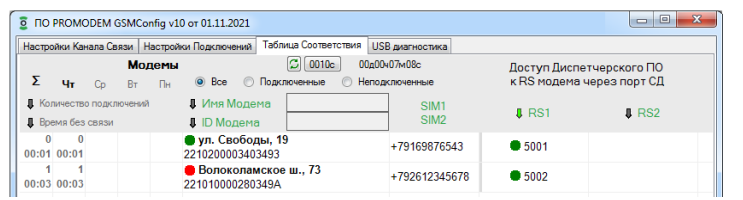

Рис. 9. Диагностика в диспетчерской: индикация и статистика подключений модемов PROMODEM GSM к серверу в программе мониторинга PROMODEM GSMConfig

` не настроены или заблокированы ТСР-порты на сервере.

При запуске программы мониторинга PROMODEM GSM-Config на диспетчерском компьютере пользователю доступна индикация и статистика подключения всех модемов системы к серверу (рис. 9):

` цветовая индикация показывает наличие или отсутствие связи с модемом, а инструменты фильтрации обеспечивают сортировку списка модемов по статусу подключения или по адресу объекта;

` счетчик числа переподключений показывает, сколько раз за день модем

отключался от сервера, и позволяет оценить качество радиообстановки на объекте;

` счетчик времени без связи дает возможность выявить модемы, которые подолгу не могут подключиться к диспетчерскому центру;

` наиболее проблемные модемы подсвечиваются дополнительно;

` отображается статистика за текущий день, предыдущие три дня, а также суммарная статистика за все время наблюдений;

` программа пишет файлы логов подключений по всем модемам системы.

#### Пусконаладка модемов PROMODEM GSM: выбор внешней антенны

Модемы PROMODEM GSM оснащены разъемом для подключения внешней антенны. Выбор антенны определяется особенностями монтажа модема на объекте (табл. 1):

` при размещении модема в металлическом шкафу требуется выносная антенна с плоским дном для установки на крышку шкафа (на магните или врезная);

` в подвальных помещениях с низким уровнем сигнала рекомендуется выносить антенну наружу и крепить на кронштейне к внешней стене здания;

` установленным в камерах и колодцах батарейным модемам подойдет выносная антенна с классом защиты от проникновения воды IP68.

Таблица 1. Антенны GSM-диапазона для различных типов монтажа модемов PROMODEM GSM

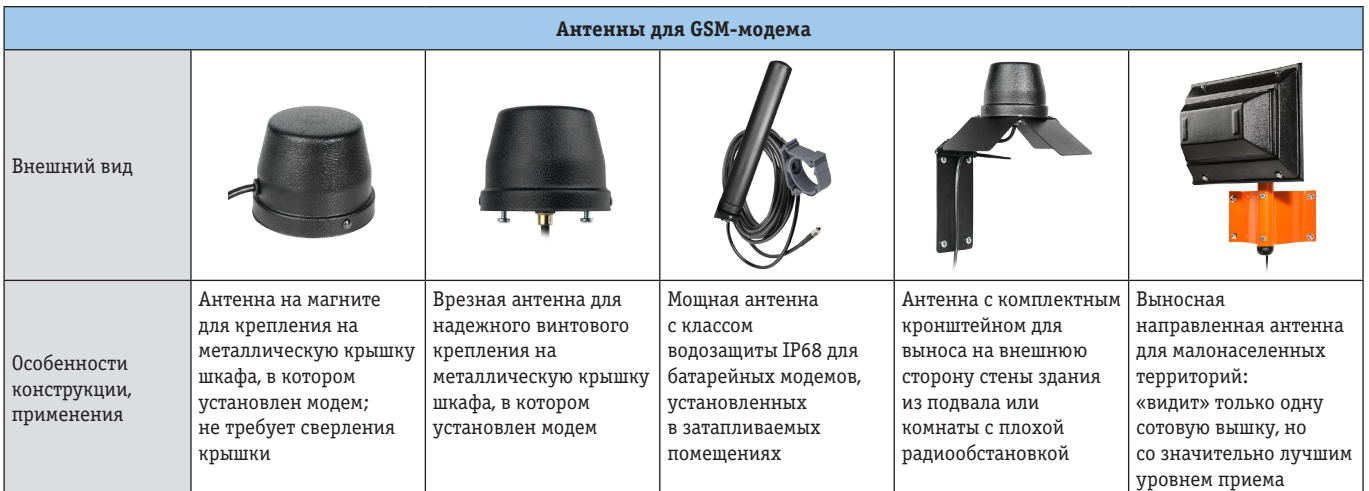